## **Control Statements:-**

Conditional expressions are mainly used for decision making. C++ provides multiple selection structures: if, if/else, else if, nested if and switch.

## **1. The Single If Statement Structure:**

The IF statement is used to express conditional expression. If the given condition is true then it will execute the statements; otherwise it will execute the optional statements.

General Form of single-selection If statement:

if ( expression or condition ) statement1 ; Example 1: if (  $\text{avg} > = 3.5$  ) cout  $<<$  "good"; Example 2: if ( $x > 0.0$ )  $sum += x;$ Example 3:  $\sin \gg \text{num}$ ; if ( num  $== 0$  )  $zcount = zcount + 1;$ Example 1 Write a C++ program to read any two numbers and print the largest value of it: #include<iostream.h> void main( ) { Float x,y; Cout<<"Enter any two numbers\n";

```
Cin>>>>y;
```
If  $(x>y)$ 

```
Cout << "largest value is"<<x<<endl;
```
}

## **2. The Single Block If Statement Structure :**

The block IF statement are enclosed in ({) and (}) to group declaration and statements into a compound statement or a block. These blocks are always considered as a single statement. The structure is:

General Form of single block selection If statement:

```
if ( expression or condition )
```

```
{
```

```
statement1 ;
```

```
statement2 ;
```
statement3 ;

```
}
```
Example 2

Write a C<sup>++</sup> program to read a number and check if it's positive, if it's so print it, add it to a total, and decrement it by 2:

```
#include<iostream.h>
```

```
void main( )
```

```
{
```

```
int num, total=0;
```

```
\sin \gg \text{num};
```
if (  $num \ge 0$  )

```
{ cout << num <<" is a positive";
```

```
total += num;
num = num - 2; \quad \}
```
#### **3. The If/else Statement Structure:**

The IF structure is

In this case, either of the two statements are executed depending upon the value of the expression. Note that there is a semicolon after each of the statement but not after the IF expression. Note that the else statement without braces leads to confusion so:

```
If (i>j){
If (a>b)temp=a;
}
Else
temp=b;
Example 1:
cin >> value;
if ( value >= 0 )
\text{cout} \ll \text{``positive''};else
\text{cout} \ll \text{``negative''};General Form of If/else statement:
if ( expression)
statement1 ;
else statement2 ;
Example 2:
\text{cin} \gg \text{num1} \gg \text{num2};
```

```
if (num1 > num2)
```
 $\text{cout} \ll \text{num1}$ ;

else

 $\text{cout} \ll \text{num2};$ 

Example 3

Write a C++ program to read a student degree, and check if it's degree greater than or equal to 50, then print pass, otherwise print fail:

```
#include<iostream.h>
```

```
void main( )
```
{

```
int degree;
```

```
cin >> degree;
```

```
if (degree >= 50)
```

```
cout << "pass";
```
else

```
cout << "fail";
```

```
}
```
Example 4

Write a C<sup>++</sup> program to read a number, and check if it's even or odd:

```
#include<iostream.h>
```
void main( )

```
{
```
int num;

 $\sin \gg$  num;

if ( num %  $2 == 0$  )

```
cout << "even";
else
cout << "odd";
}
```
#### **4. Else if Statements:**

General Form of else if statement:

```
if ( expression or condition 1 )
```
statement1 ;

```
else if ( expression or condition 2 )
```
statement2 ;

```
else if ( expression or condition 3 )
```
statement3 ;

```
else if ( expression or condition n )
```
statement-n ;

else statement-e ;

Example 1:

```
if ( value == 0 )
```

```
cout << "grade is A";
```

```
else if ( value == 1 )
```

```
cout << "grade is B";
```

```
else if ( value == 2 )
```

```
cout << "grade is C";
```

```
else cout << "grade is X"; }
```
Example 5

Write a C++ program to read a number, and print the day of the week:

```
#include<iostream.h>
void main( )
{
int day;
\sin \gg \text{day};
if ( day == 1 )
cout << "Sunday";
else if (\text{day} == 2)cout << "Monday";
else if (\text{day} == 3)cout << "Tuesday";
else if (\text{day} == 4)cout << "Wednesday";
else if (\text{day} == 5)cout << "Thursday";
else if (\text{day} == 6)cout << "Friday";
else if (\text{day} == 7)cout << "Saturday";
else 
cout << "Invalid day number";
}
Example 6
```
Write C++ program to compute the value of Z according to the following equations:

 $x + 5 : x < 0$ 

```
Z = cos(x) + 4 : x = 0\sqrt{x} : x > 0#include<iostream.h>
void main( )
{
int Z, x;
cout << "Enter X value \n";
\sin \gg x;
if (x < 0)
Z=x + 5;
else if (x == 0)
Z = cos(x) + 4;Else
Z= sqrt(x);
```

```
cout << "Z is " << Z;
```

```
}
```
#### **5. Nested If Statements:**

Some of the samples of NESTED if-else constructions are shown below:

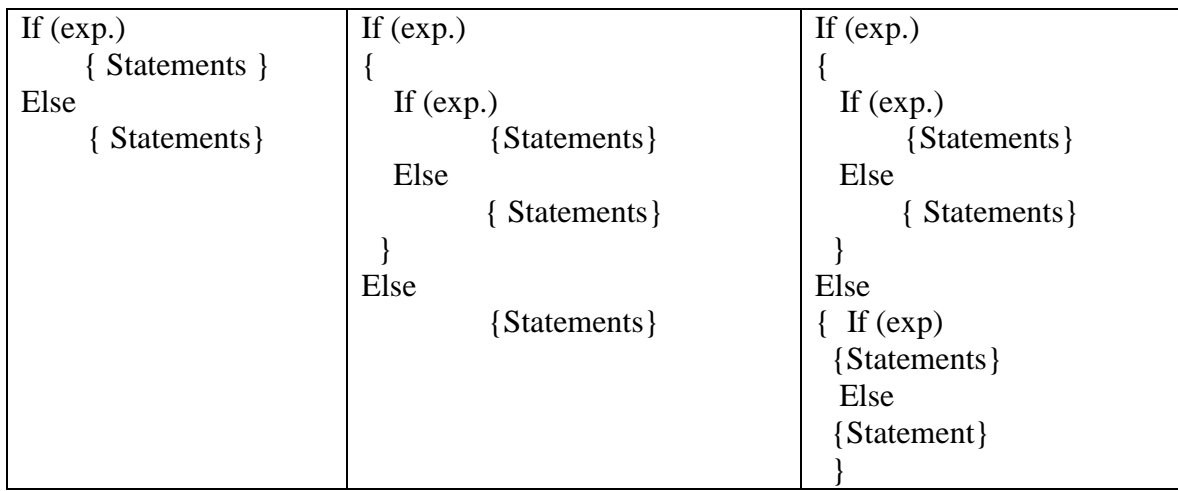

Example 7

```
Write C++ program to find a largest value among three numbers:
```

```
#include<iostream.h>
```

```
void main( )
```

```
{
```
#include<iostream.h>

```
void main( )
```
{

Float x,y,z;

Cout<<"Enter any two numbers\n";

 $Cin>><>y,z;$ 

If  $(x>y)$  {

If  $(x>z)$ 

Cout  $<<$  "largest value is" $<endl;$ 

Else

Cout  $<<$  "largest value is" $<<$ z $<<$ endl;

}

Else If  $(y>z)$ 

Cout  $<<$  "largest value is" $<<$ y $<<$ endl;

Else

Cout  $<<$  "largest value is" $<<$ z $<<$ endl;

}

#### **1. The Switch Selection Statement (Selector):**

The switch statement is a special multi way decision maker that tests whether an expression matches one of the number of constant values, and braces accordingly.

```
General Form of Switch Selection statement:
switch ( selector )
{
case label1 : 
statement1 ; break;
case label2 : 
statement2 ; break;
case label3 : 
statement3 ; break;
:
case label-n :
statement-n ; break;
default : 
statement-e ; break;
}
Example 1:
switch (value)
{
case 0: cout << "grade is A";
break;
case 1: cout << "grade is B";
break;
case 2: cout << "grade is C";
break;
default: cout << "grade is X";
```
break;

```
}
```
Example 1

Write C++ program to read integer number, and print the name of the day in a week:

#include<iostream.h>

void main( )

{

int day;

cout  $<<$  "Enter the number of the day  $\langle n \rangle$ ";

 $\sin \gg \text{day}$ ;

switch (day)

```
{
```
case 1: cout << "Sunday"; break;

```
case 2: cout << "Monday"; break;
```

```
case 3: cout << "Tuesday"; break;
```

```
case 4: cout << "Wednesday"; break;
```

```
case 5: cout << "Thursday"; break;
```

```
case 6: cout << "Friday"; break;
```

```
case 7: cout << "Saturday"; break;
```
default: cout << "Invalid day number"; break;

```
}
```
}

#### Example 2

Write C++ program to read two integer numbers, and read the operation to perform on these numbers:

```
#include<iostream.h>
void main( )
{
int a, b;
char x;
cout << "Enter two numbers \n";
\operatorname{cin} >> a >> b;cout << "+ for addition \n";
cout << "- for subtraction \n\pi";
cout << "* for multiplication \n";
cout << "/ for division \ln";
cout << "enter your choice \n\rangle";
\sin \gg x;
switch ( x )
{
case '+': cout << a + b;
break;
case '-': cout << a - b;
break;
case '*': cout << a * b;
break;
case '/': cout << a / b;
break;
default: break;
}
```
}

#### **2. Nested Switch Selection Statement:**

General Form of Nested Switch Selection statement:

```
switch ( selector1 )
{
case label1 : statement1 ; break;
case label2 : statement2 ; break;
case label3 : switch ( selector2 )
{
case label1 : statement1 ; break;
case label2 : statement2 ; break;
:
}
case label-n : statement-n ; break;
default : statement-e ; break;
}
```
Example 3

Write C++ program to read integer number, and print the name of the computerized department:

```
#include<iostream.h>
void main( )
{
int i,j;
cout << "Enter the number for the department name \n\rightharpoonupn";
```

```
\sin \gg i \gg i;
```

```
switch (i)
```

```
{
```

```
case 1: cout << "Software Engineering Department"; break;
case 2: cout << "Control and computers Department"; break;
case 3: cout << "Computer Sciences Department";
cout << "Enter the no. of branch";
switch(j)
{
case 1: cout << "Software"; break;
case 2: cout << "Information system"; break;
case 3: cout << "Security";
case 4: \text{cout} \ll \text{``AI''};}
default: cout << "Invalid day number"; break;
}
}
3. Conditional Statement:
General Form of Conditional statement:
( condition ? True : False )
Example 1: \text{cin} \gg \text{value};
cout << (value >= 0 ? "positive" : "negative" );
Example 2: \operatorname{cin} >> x >> y;
```
cout  $<< (x < y ? -1 : (x == y ? 0 : 1));$ 

Example 4

Write C++ program to read integer number, and print if its even or odd:

```
#include<iostream.h>
void main( )
{
int value;
cout << "Enter the number \n\rangle";
\sin \gg value;
cout<<(value%2==0?"even":"odd");
}
```
# **WORK SHEET (3)**

## **Control Statements**

Q1: Write C++ program to read two integer numbers then print "multiple" or "not" if one number is a multiple to another number.

Q2: Write C++ program to read integer number and print the equivalent string.

e.g:

 $0 \rightarrow$  Zero

 $1 \rightarrow$  One

 $2 \rightarrow Two$ 

:

Q3: Write C++ program to read a score of student and print the estimation

to refer it.

e.g:

- 100 90  $\rightarrow$  Exultant
- $89 80 \rightarrow \text{Very good}$
- 79 70  $\rightarrow$  Good
- $69 60 \rightarrow$  Middle

 $59 - 50 \rightarrow$  Accept

 $49 - 0 \longrightarrow \text{Tail}$ 

- Q4: Write C++ program to represent a simple nested case (selector).
- Q5: Write  $C_{++}$  program to compute the area of circle if the radius r=2.5.

Note: area of circle is  $r * r * pi$ , pi is 3.14

- Q6: Write C++ program to read an integer number and check if it is positive or negative, even or odd, and write a suitable messages in each case.
- Q7: Write a program to read 3 numbers, and write the largest and smallest numbers.
- Q8: Write C++ program to read an integer from 1 to 12, and print out the value of the corresponding month of the year.
- Q9: Write C++ program to reads a character and print if it is digit (0..9), capital letter  $(A,B, ..., Z)$ , small letter  $(a, b, ..., z)$ , special character  $(+, !, @, #, ', ', >, ...).$
- Q10: Write C++ program to read x and compute the following:

$$
Y = \begin{cases} \frac{x^2 + 5x - 20}{\sqrt{2x}} & \text{if } x > 0\\ 0 & \text{if } x = 0 \end{cases}
$$
  

$$
x^2 + (5x) - 10 \text{if } x < 0
$$

- Q11: Write C++ program to read 5 numbers and determine if the numbers sorted ascending or not.
- $Q12$ : Write  $C_{++}$  program to read two integer numbers, and read the operation to perform on these numbers.
- Q13: Write a program to read X and print Sin X if  $X>0$ , square root X f  $X<0$  and absolute X if X/2 is integer.